Документ подписан простой электронной подписью<br>Информация о особенники Ханты-Мансийского автономного округа-Югры "Сургутский государственный университет" Информация о владельце: ФИО: Косенок Сергей Михайлович Должность: ректор Дата подписания: 18.06.2024 13:34:34 Уникальный программный ключ: e3a68f3eaa1e62674b54f4998099d3d6bfdcf836

> УТВЕРЖДАЮ Проректор по УМР

\_\_\_\_\_\_\_\_\_\_\_\_\_\_Е.В. Коновалова

13 июня 2024г., протокол УМС №5

# **МОДУЛЬ ОБЩЕПРОФЕССИОНАЛЬНЫХ ДИСЦИПЛИН**

# **Компьютерный инжиниринг в цифровом проектировании и производстве** рабочая программа дисциплины (модуля)

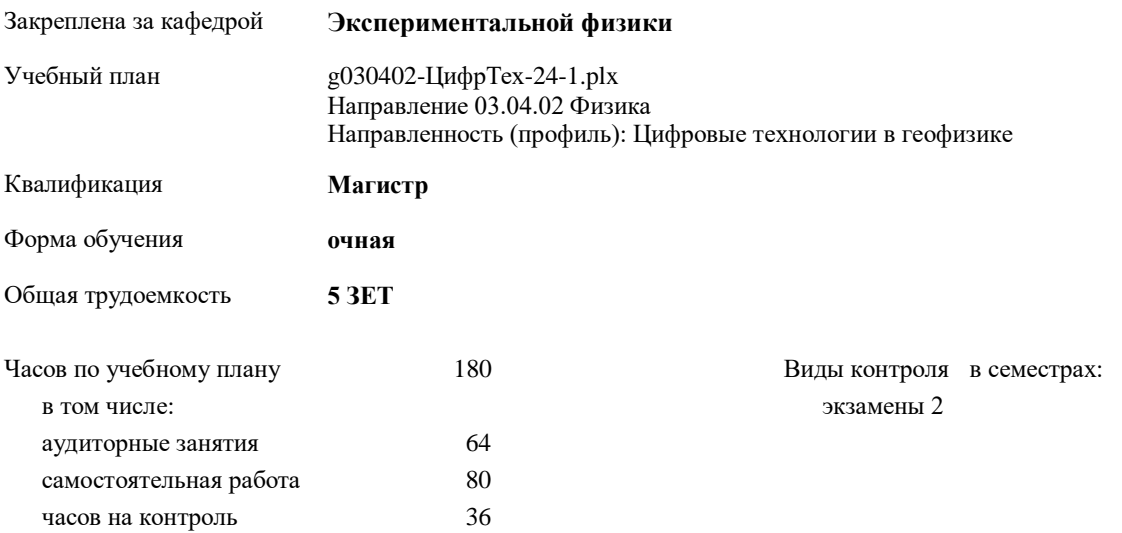

| Семестр<br>(<Курс>.<Семестр на<br>kypce>) | 2(1.2) |     | Итого |     |
|-------------------------------------------|--------|-----|-------|-----|
| Недель                                    | 172/6  |     |       |     |
| Вид занятий                               | УΠ     | PIT | УΠ    | PП  |
| Лекции                                    | 32     | 32  | 32    | 32  |
| Практические                              | 32     | 32  | 32    | 32  |
| Итого ауд.                                | 64     | 64  | 64    | 64  |
| Контактная работа                         | 64     | 64  | 64    | 64  |
| Сам. работа                               | 80     | 80  | 80    | 80  |
| Часы на контроль                          | 36     | 36  | 36    | 36  |
| Итого                                     | 180    | 180 | 180   | 180 |

**Распределение часов дисциплины по семестрам**

УП: g030402-ЦифрТех-24-1.plx

Программу составил(и): *к.ф-м.н, доцент, Алексеев Максим Михайлович*

Рабочая программа дисциплины **Компьютерный инжиниринг в цифровом проектировании и производстве**

разработана в соответствии с ФГОС:

Федеральный государственный образовательный стандарт высшего образования - магистратура по направлению подготовки 03.04.02 Физика (приказ Минобрнауки России от 07.08.2020 г. № 914)

составлена на основании учебного плана: Направление 03.04.02 Физика Направленность (профиль): Цифровые технологии в геофизике утвержденного учебно-методическим советом вуза от 13.06.2024 протокол № 5.

Рабочая программа одобрена на заседании кафедры **Экспериментальной физики**

Зав. кафедрой д.ф.-м.н., профессор Ельников Андрей Владимирович

### **1. ЦЕЛИ ОСВОЕНИЯ ДИСЦИПЛИНЫ**

1.1 Цель освоения дисциплины заключается в знакомстве с самыми передовыми подходами к проектированию и производству деталей и конструкций. Приобретенный опыт позволит решать различные инженерные задачи на высоком уровне и сформирует актуальные и востребованные компетенции.

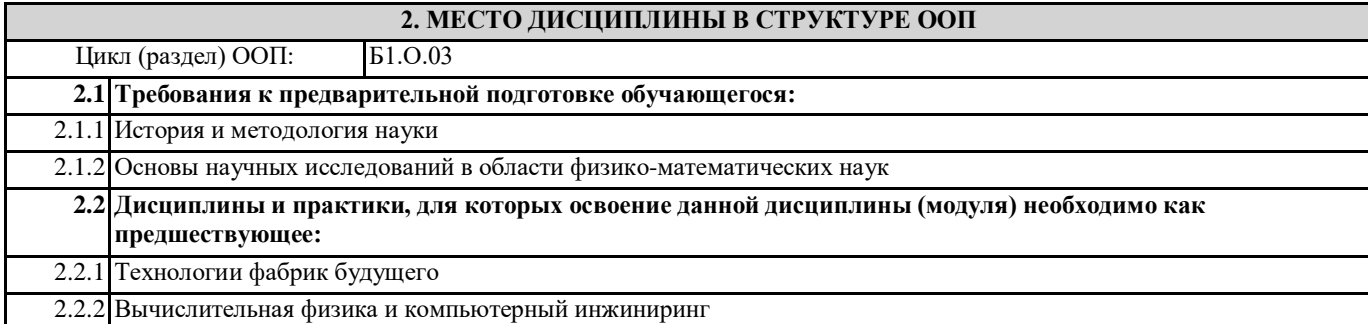

#### **3. КОМПЕТЕНЦИИ ОБУЧАЮЩЕГОСЯ, ФОРМИРУЕМЫЕ В РЕЗУЛЬТАТЕ ОСВОЕНИЯ ДИСЦИПЛИНЫ (МОДУЛЯ)**

#### **ОПК-4.1: Оценивает результаты научных исследований в области своей профессиональной деятельности**

**ОПК-4.2: Аргументированно определяет сферу внедрения результатов научных исследований в области своей профессиональной деятельности**

**УК-1.3: Критически оценивает надежность источников информации, работает с противоречивой информацией из разных источников.**

#### **В результате освоения дисциплины обучающийся должен**

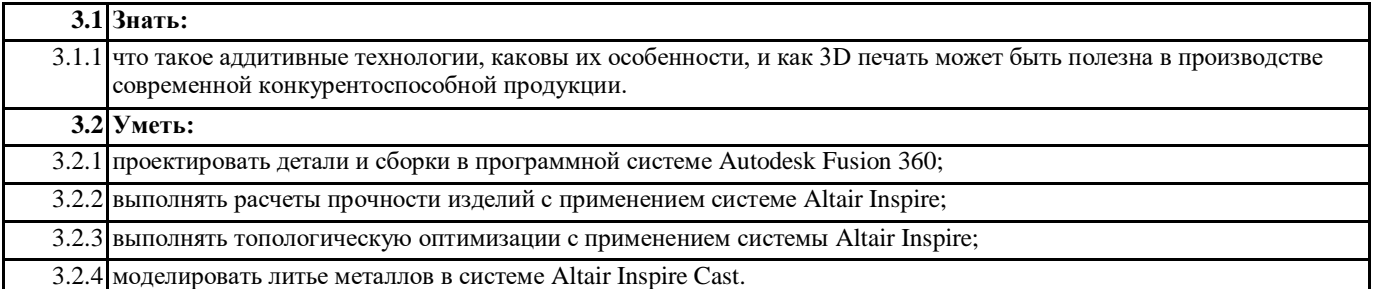

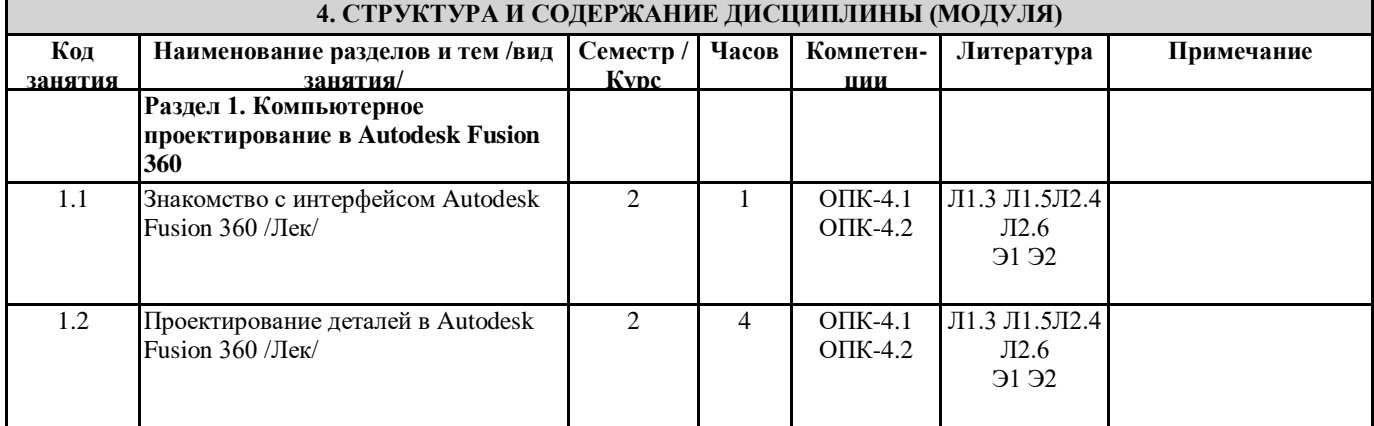

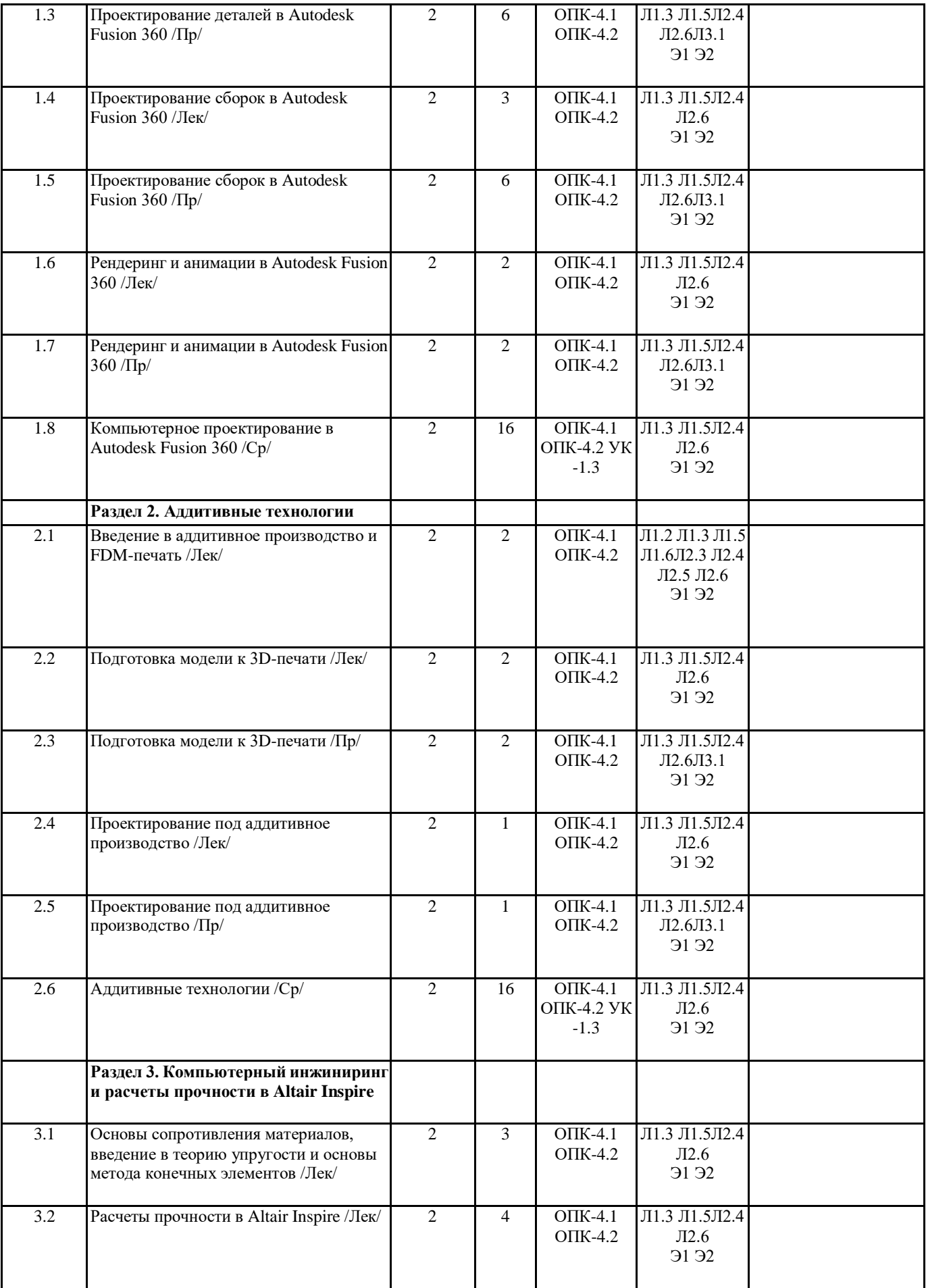

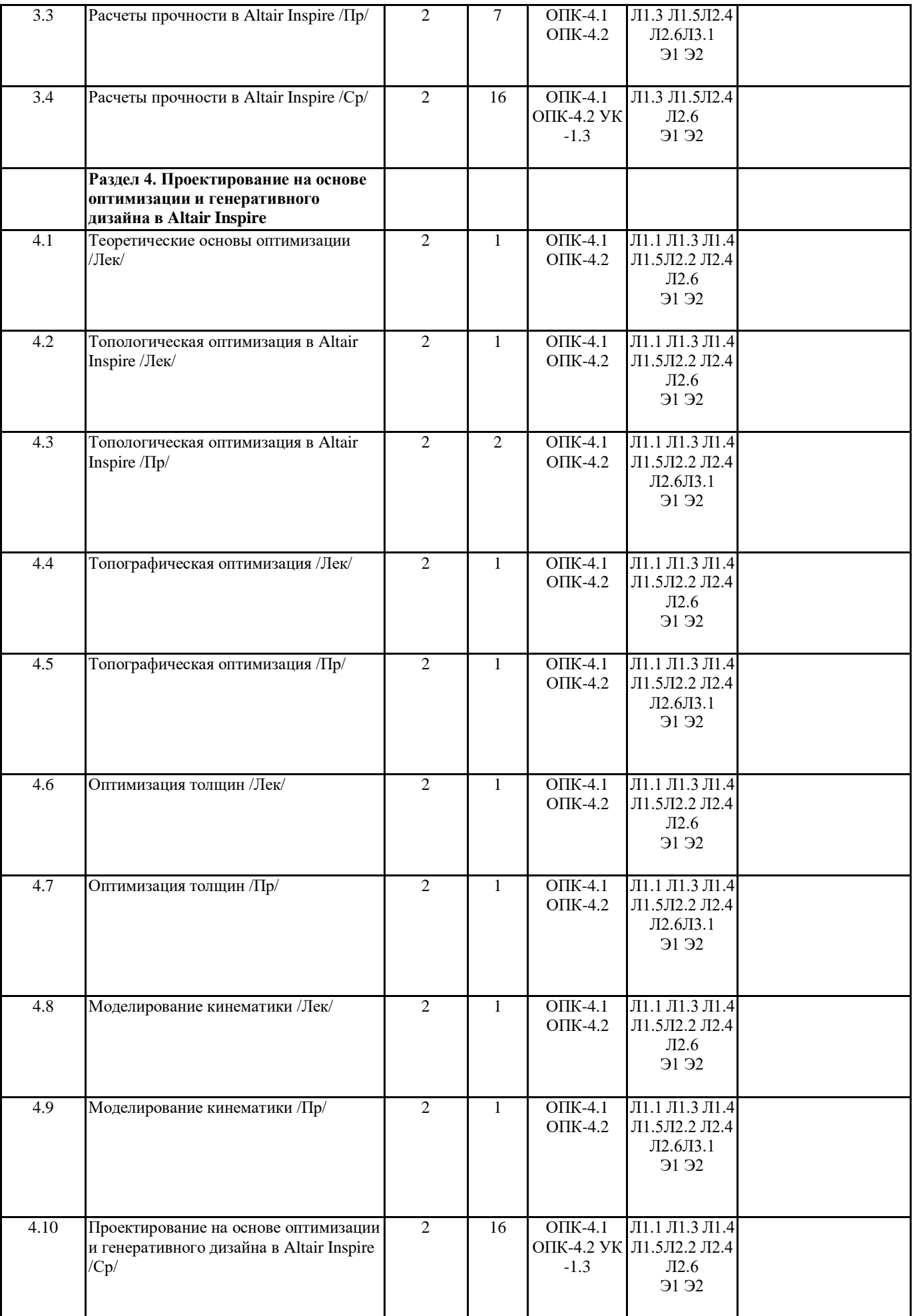

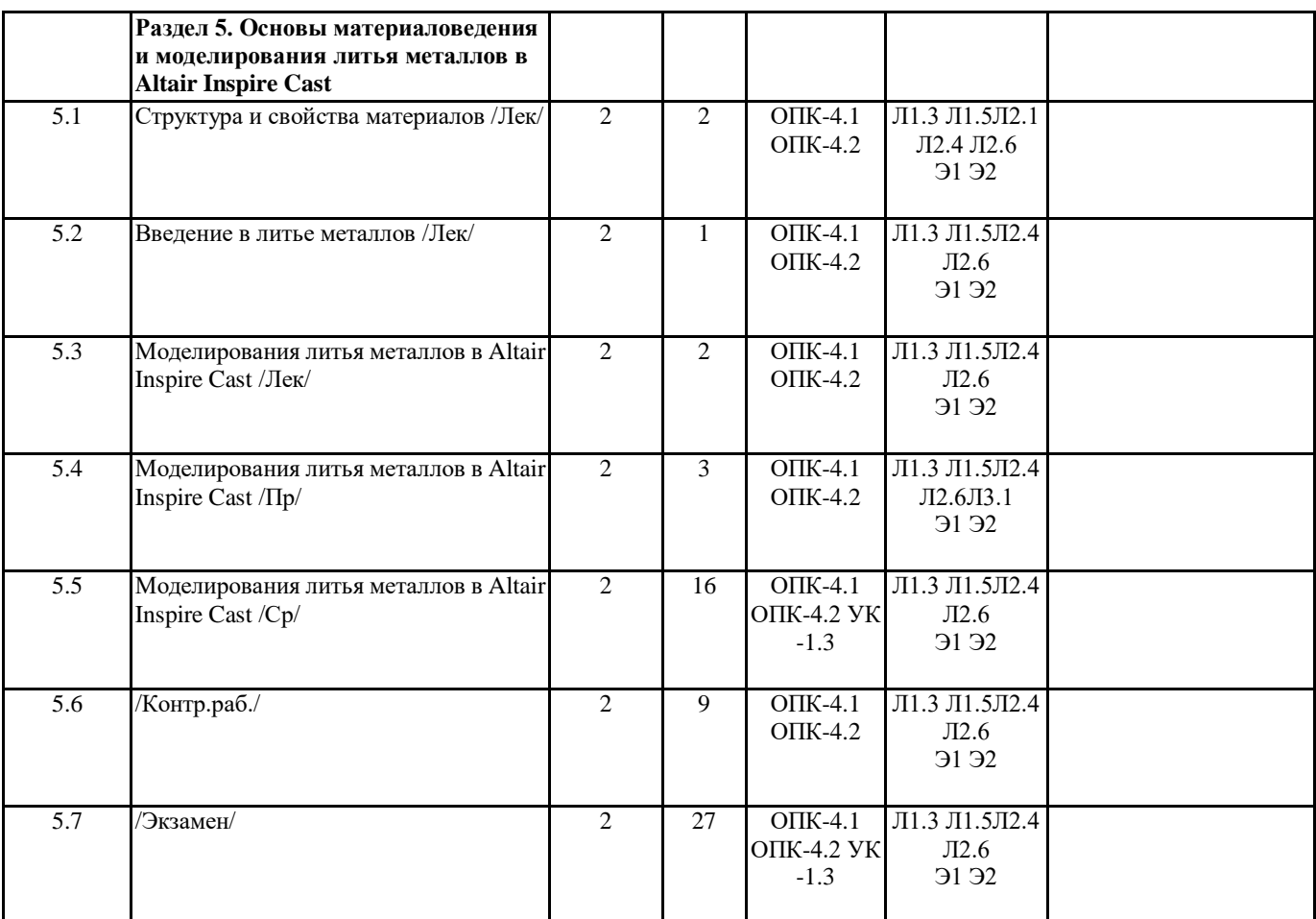

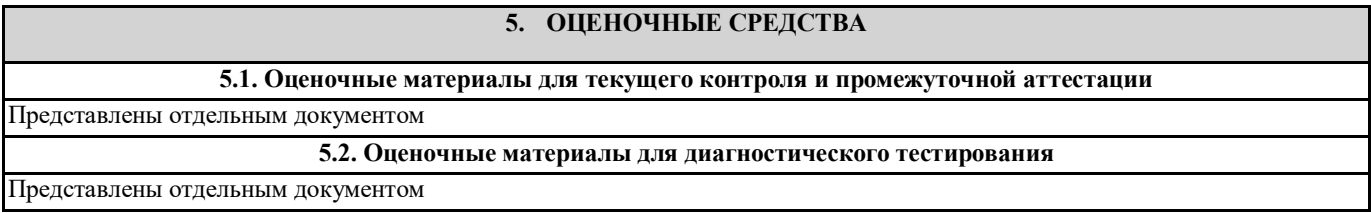

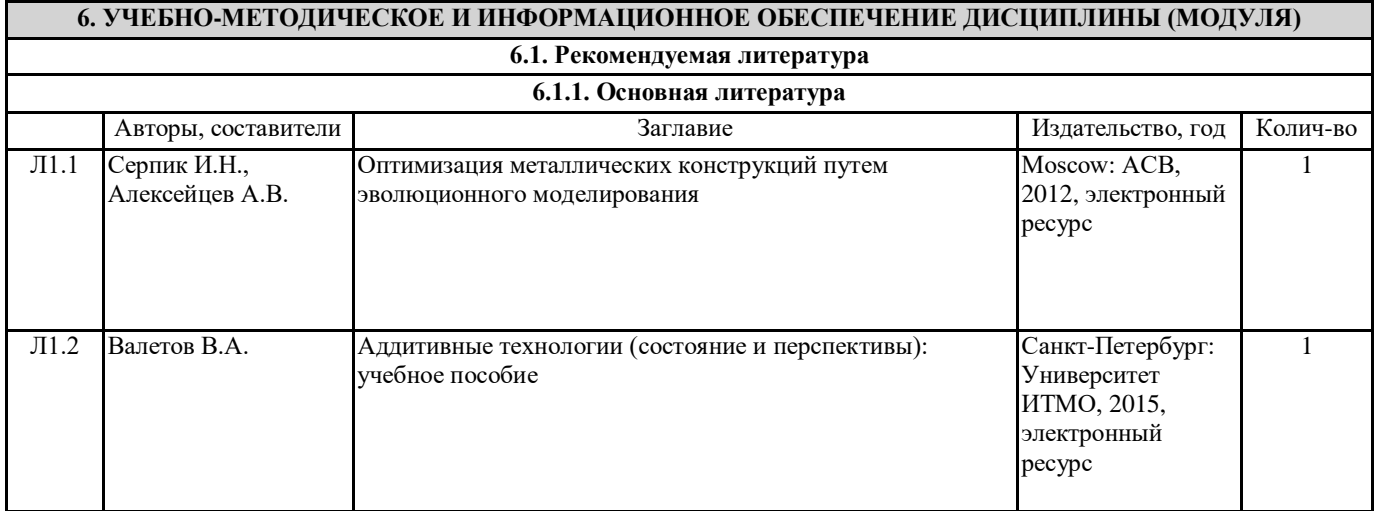

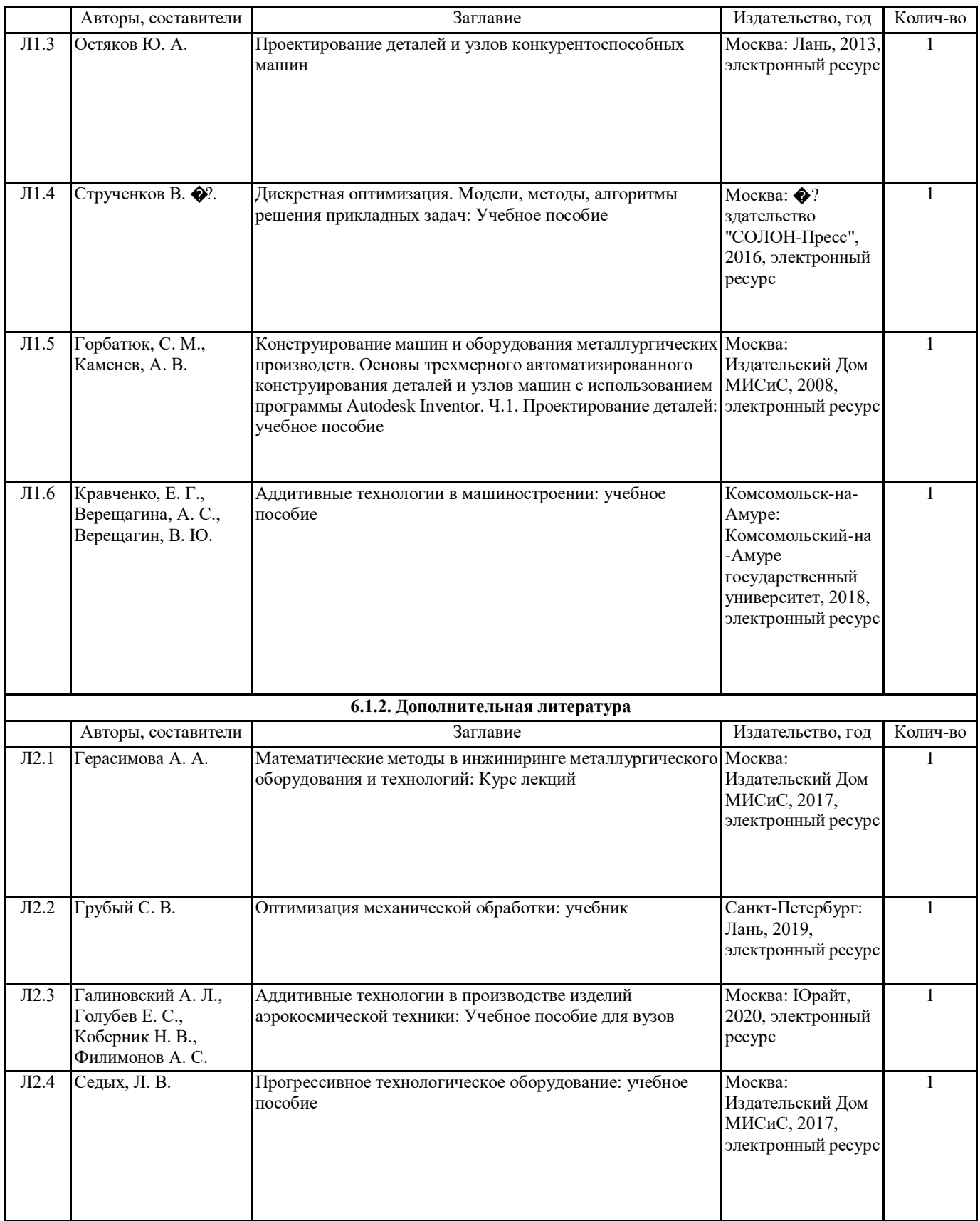

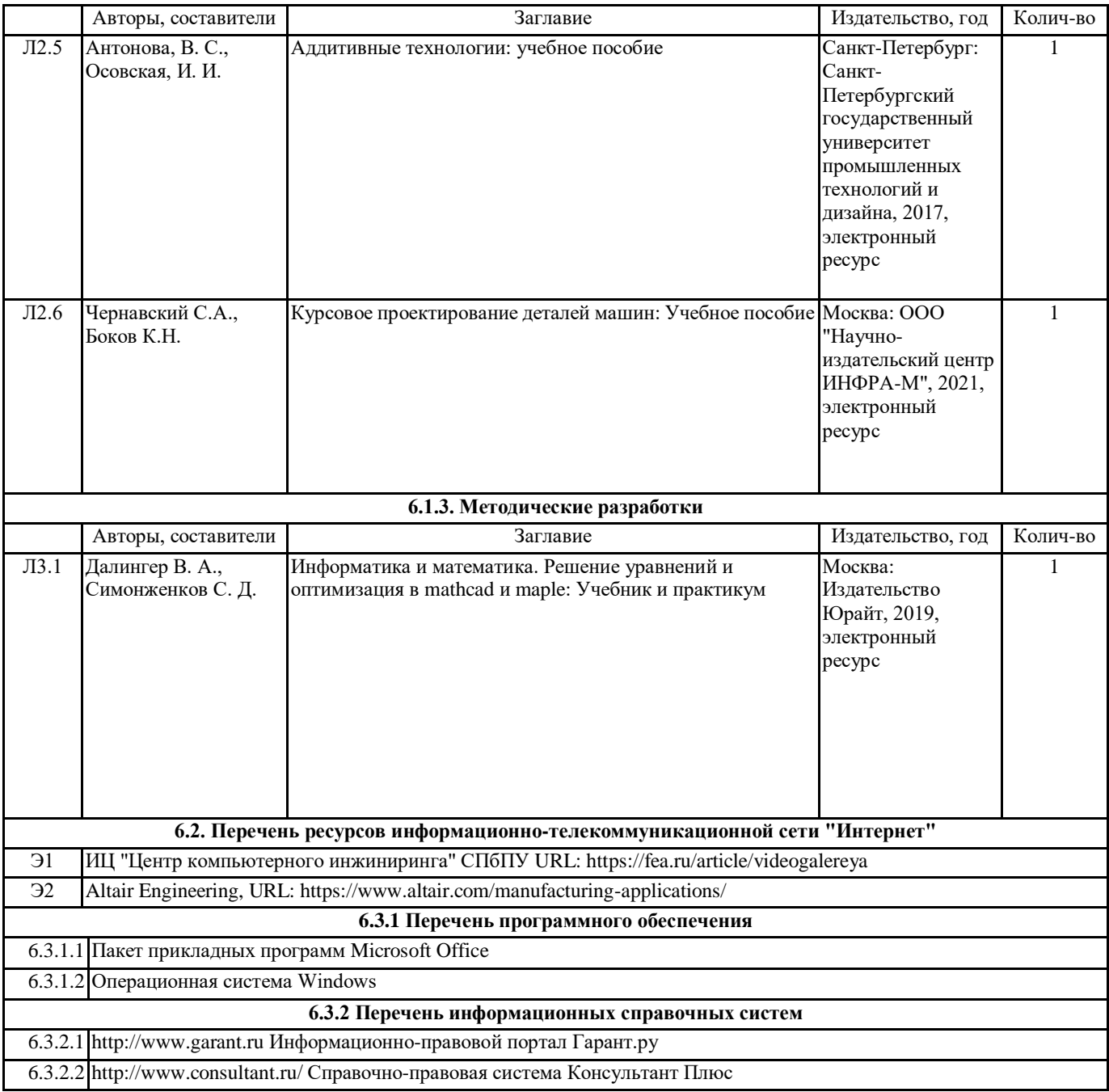

## **7. МАТЕРИАЛЬНО-ТЕХНИЧЕСКОЕ ОБЕСПЕЧЕНИЕ ДИСЦИПЛИНЫ (МОДУЛЯ)**

7.1 Учебная аудитория для проведения занятий лекционного типа, занятий семинарского типа (лабораторных занятий), групповых и индивидуальных консультаций, текущего контроля и промежуточной аттестации оснащена: комплект специализированной учебной мебели, маркерная (меловая) доска, комплект переносного мультимедийного оборудования - компьютер, проектор, проекционный экран, компьютеры с возможностью выхода в Интернет и доступом в электронную информационно-образовательную среду. Обеспечен доступ к сети Интернет и в электронную информационную среду организации.